## WebSphere Transformation Extender

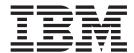

# What's New

Version 8.1

#### November 2006

This edition of this document applies to WebSphere Transformation Extender, 8.1 and to all subsequent releases and modifications until otherwise indicated in new editions.

To send us your comments about this document, e-mail DTX\_doc\_feedback@us.ibm.com. We look forward to hearing from you.

When you send information to IBM, you grant IBM a nonexclusive right to use or distribute the information in any way it believes appropriate without incurring any obligation to you.

© Copyright International Business Machines Corporation 2006. All rights reserved. US Government Users Restricted Rights – Use, duplication or disclosure restricted by GSA ADP Schedule Contract with IBM Corp.

### Contents

| Chapter 1. What's new in W        | eb:  | Sp | he | re | Ti | ar | ısf | or | ma | atio | on | E | xte | enc | let | 8 1 | .1 |  |  |  |  |     | 1  |
|-----------------------------------|------|----|----|----|----|----|-----|----|----|------|----|---|-----|-----|-----|-----|----|--|--|--|--|-----|----|
| Chapter 2. Migration inform       | atio | on |    |    |    |    |     |    |    |      |    |   |     |     |     |     |    |  |  |  |  |     | 3  |
| Product and component name chan   |      |    |    |    |    |    |     |    |    |      |    |   |     |     |     |     |    |  |  |  |  |     |    |
| Deprecation of file names         |      |    |    |    |    |    |     |    |    |      |    |   |     |     |     |     |    |  |  |  |  |     |    |
| Environment variables             |      |    |    |    |    |    |     |    |    |      |    |   |     |     |     |     |    |  |  |  |  |     | 7  |
| Notices                           |      |    |    |    |    |    |     |    |    |      |    |   |     |     |     |     |    |  |  |  |  |     | Ć  |
| Programming interface information |      |    |    |    |    |    |     |    |    |      |    |   |     |     |     |     |    |  |  |  |  | . ' | 11 |
| Trademarks and service marks      |      |    |    |    |    |    |     |    |    |      |    |   |     |     |     |     |    |  |  |  |  |     | 11 |

© Copyright IBM Corp. 2006 iii

## Chapter 1. What's new in WebSphere Transformation Extender 8.1

#### Accessibility/Section 508

New keyboard functionality and accessibility enhancements promote ease-of-use for users with disabilities. The accessibility enhancements introduced in this release conform to the CI 162 checklist defined by IBM and enable the product to work well with third-party accessibility testing products, such as JAWS.

#### Additional code pages supported through ICU

WebSphere Transformation Extender now uses International Components for Unicode (ICU) 3.2.1, supporting Unicode 4.0. This feature provides more than 200 additional code pages.

#### Remote debugging

Supported on Windows, UNIX, and USS, this feature allows a map to be debugged remotely by means of a new debugging server.

#### **Design Studio applications**

- The graphical user interfaces of the Design Studio applications have changed. All window colors are configurable and icons have changed in shape and color to conform to accessibility requirements.
- The Where Used property in the Type Designer has been enhanced with a "go to" functionality that can quickly take you to other cards where the type is used.
- The new wrapping rules functionality allows you to drag a function from the Insert Function window to a rule.
- There are two new functionality options for output cards called "Clear Contents" and "Insert NONE".
- The Design Studio applications now support several international languages.

#### **External functions**

- The new capabilities for external functions promote seamless integration with third-party functions. This feature is an extension of the EXIT function and allows you to develop custom functions that support number, date-time, and text formats. When used in map rules, the functions are platform independent.
- New function libraries have been added: mathlib, resourcelib, and xmllib. Mathlib provides a set of mathematical functions for calculating variations of sine, cosine, tangent, exponential, factorial, logarithms, power, and pseudorandom values. Resourcelib provides a set of functions for obtaining locale, resource alias, and installation directory values. Xmllib provides a set of functions that can validate, query, and apply XSLT transformation to XML input.

#### License management

WebSphere Transformation Extender supports a new form of license management using IBM Tivoli License Manager (ITLM), Version 2.1, across all WebSphere Transformation Extender platforms except z/OS. Implementing ITLM allows sub-capacity pricing for eBusiness On Demand.

© Copyright IBM Corp. 2006

#### Notes about upgrading

- For performance reasons, if you choose to recompile maps using version 8.1, it is recommended that you first reanalyze the associated type trees using version 8.1.
- Use of new code page functionality requires changes to the Data Language and National Language type properties in type trees. If you previously used a non-international version of WebSphere Transformation Extender (formerly DataStage TX or Mercator), Native has been redefined to be Latin1 instead of ASCII.
- WebSphere Transformation Extender 8.1 can coexist on the same computer with older releases of the product starting from 8.0.
- Maps and system files from version 5.0 are not compatible with version 8.1. To use your systems and maps from version 5.0 in this release, you must regenerate them.

### **Chapter 2. Migration information**

What was formerly know as "Ascential" has been transitioned to reflect the IBM Corporation brand and logo. The following information is provided to assist with the migration process from Ascential DataStage TX to the WebSphere Transformation Extender suite of products.

#### Product and component name changes

The following table lists the names of WebSphere Transformation Extender products and product components that have changed significantly since version 7.5.

| Mercator Software (as of version 7.5) | Ascential Software (version 8.0)                     | IBM Corporation (beginning with version 8.1)                      |
|---------------------------------------|------------------------------------------------------|-------------------------------------------------------------------|
| Mercator Integration Broker           | Ascential DataStage TX                               | IBM WebSphere<br>Transformation Extender                          |
| Security Option                       | Security Collection                                  | Secure Adapter Collection                                         |
| WebSphere MQ Integrator<br>Plug-in    | Ascential Plug-in for IBM<br>WebSphere MQ Integrator | IBM WebSphere<br>Transformation Extender for<br>Message Broker    |
| Mercator Programming<br>Interface     | TX Programming Interface                             | IBM WebSphere<br>Transformation Extender<br>Programming Interface |
| Event Server                          | Event Server                                         | Launcher                                                          |
| Event Agent                           | Event Agent                                          | Launcher Agent                                                    |

### **Deprecation of file names**

Older file names and environment variables are being deprecated and could become non-supported in any future release. All 8.1 applications must use the new names and older applications should be changed, as necessary, to use the new names.

The following tables contain information to identify the file, path, executable, and object names that have changed.

Table 1. All operating systems

| 7.5                        | 8.0                                                                                                    | 8.1                     |  |  |
|----------------------------|----------------------------------------------------------------------------------------------------|-------------------------|--|--|
| com.mercator               | com.ascentialsoftware.*                                                                                      | com.ibm.websphere.dtx.* |  |  |
| com/mercator/ <sub>*</sub> | com/ascentialsoftware/*                                                                                      | com/ibm/websphere/dtx/* |  |  |
| Launcher.txt               | CompoundSystem <date> <time>.txt or <unique_name><date> <time>.txt</time></date></unique_name></time></date> | (no change)             |  |  |
| mercator.acl               | dstx.acl                                                                                                    | dtx.acl                 |  |  |
| mercator.ini               | dstx.ini                                                                                                    | dtx.ini                 |  |  |

© Copyright IBM Corp. 2006

Table 1. All operating systems (continued)

| 7.5               | 8.0                                                                                                    | 8.1                                                                     |
|-------------------|----------------------------------------------------------------------------------------------------|-------------------------------------------------------------------------|
| mercator_smi1.mib | dstx_smi1.mib                                                                                                    | dtx.smi1.mib                                                            |
| merchttpd.conf    | evntagnt.conf                                                                                                    | lnchagnt.conf                                                           |
| merchttp.log      | evntagnt.log                                                                                                    | lnchagnt.log                                                            |
| mercrmgr.log      | For Launcher: CompoundSystem <date> <time>.log or <unique_name><date> <time>.log  For Command Server, mercrmgr.log is still used.</time></date></unique_name></time></date> | dtxrmgr.log                                                             |
|                   | mercAbort.log                                                                                                    | dtxAbort.log                                                            |
|                   | dstxconn.log                                                                                                    | dtxconn.log                                                             |
| mercserv.cfg      | dstxtux.cfg                                                                                                    | dtxtux.cfg                                                              |
| mercwlcontrol.jar | dstxwlcontrol.jar                                                                                                    | dtxwlcontrol.jar                                                        |
|                   | Error messages with prefix ASCL-TX*                                                                                                    | Prefix changed to DTX*  Note: not all error messages are prefixed       |
|                   | Error messages with prefix ASCL-TX-ES                                                                                                    | Prefix changed to DTXLN*<br>(due to Event Server to<br>Launcher rename) |

Table 2. Windows operating systems

| 7.5            | 8.0                                                                                                    | 8.1               |
|----------------|----------------------------------------------------------------------------------------------------|-------------------|
| Mercator.bin   | dstx.bin                                                                                                    | dtx.bin           |
| merchttpd.exe  | evntagnt.exe                                                                                                 | lnchagnt.exe      |
| merclmon.exe   | dstxmon.exe                                                                                                  | dtxmon.exe        |
| mercnt.exe     | dstx.exe                                                                                                    | dtxcmdsv.exe      |
| mercserv71.exe | dstxtux.exe                                                                                                  | dtxtux.exe        |
| mercver.exe    | dstxver.exe                                                                                                  | dtxver.exe        |
| mercntsv.log   | CompoundSystem <date> <time>.log or <unique_name><date><time> .log</time></date></unique_name></time></date> | (no change)       |
|                | dstxpage.exe                                                                                                 | dtxpage.exe       |
|                | dstxprof.exe                                                                                                 | dtxprof.exe       |
|                | EventServer.bat                                                                                              | Lanucher.bat      |
|                | EventServerAdmin.bat                                                                                         | LauncherAdmin.bat |
|                | mercssl                                                                                                    | (no change)       |
|                | mercsocks                                                                                                    | (no change)       |

Table 3. UNIX operating systems (including mainframe USS)

| 7.5         | 8.0                                                                                                    | 8.1              |
|-------------|----------------------------------------------------------------------------------------------------|------------------|
| mercator    | dstx                                                                                                    | dtxcmdsv         |
|             | dstxpage                                                                                                    | dtxpage          |
|             | dstxprof                                                                                                    | dtxprof          |
|             | dstxinfo                                                                                                    | dtxinfo          |
| merchttpd   | evntagnt                                                                                                    | Inchagent        |
| mercinst    | dstxinst                                                                                                    | dtxinst          |
| mercserv71  | dstxtux                                                                                                    | dtxtux           |
| unixmercver | dstxver                                                                                                    | dtxver           |
|             | EventServer.sh                                                                                               | launcher.sh      |
|             | EventServerAdmin.sh                                                                                          | launcheradmin.sh |
| debug.log   | CompoundSystem <date> <time>.log or <unique_name><date><time> .log</time></date></unique_name></time></date> | (no change)      |

Table 4. Cluster Support on the Sun Solaris

| 7.5                    | 8.0                      | 8.1                     |
|------------------------|--------------------------|-------------------------|
| etc/MCTR.scib          | etc/ASCL.scdstx          | etc/IBM.scdtx           |
| MCTRscib               | ASCLscdstx               | IBMscdtx                |
| MCTRscib.txt           | ASCLscdstx.txt           | IBMscdtx.txt            |
| scib                   | scdstx                   | scdtx                   |
| scmcrtr                | scascl                   | scIBM                   |
| src/scib_esmon.c       | src/scdstx_esmon.c       | src/scdtx_esmon.c       |
| src/scib_mon_check.ksh | src/scdstx_mon_check.ksh | src/scdtx_mon_check.ksh |
| src/scib_probe.ksh     | src/scdstx_probe.ksh     | src/scdtx_probe.ksh     |
| src/scib_svc_start.ksh | src/scdstx_svc_start.ksh | src/scdtx_svc_start.ksh |
| src/scib_svc_stop.ksh  | src/scdstx_svc_stop.ksh  | src/scdtx_svc_stop.ksh  |
| src/scib_update.ksh    | src/scdstx_update.ksh    | src/scdtx_update.ksh    |
| src/scib_validate.ksh  | src/scdstx_validate.ksh  | src/scdtx_validate.ksh  |
| util/register_scib     | util/register_scdstx     | util/register_scdtx     |
| util/unregister_scib   | util/unregister_scdstx   | util/unregister_scdtx   |

Table 5. OS/390 and z/OS

| 7.5                                 | 8.0               | 8.1               |
|-------------------------------------|-------------------|-------------------|
| mercctst.cob (or .cc2)              | dstxctst.cc2      | DTXSCTST          |
| MERCATOR.** (PDS names)             | DSTX.**           | DTX <sub>**</sub> |
| MERC <sub>*</sub> (DD: definitions) | DSTX <sub>*</sub> | DTX.              |
| MERCATOR (Batch executable)         | DSTX              | DTXCMDSV          |

Table 5. OS/390 and z/OS (continued)

| 7.5                               | 8.0      | 8.1  |
|-----------------------------------|----------|------|
| MERC (CICS transaction name)      | DSTX     | DTXI |
| MERCCICS (CICS executable)        | DSTXCICS | DTXI |
| MERT (CICS test transaction name) | DSTT     | DTXT |

Table 6. Database triggering

| 0.0                                 | 0.4            |
|-------------------------------------|----------------|
| 8.0                                 | 8.1            |
| Trigger Definition: xp_mercwait     | xp_dtxwait     |
| Trigger Definition: xp_mercsignal   | xp_dtxsignal   |
| Trigger Definition: xp_mercregister | xp_dtxregister |
| Trigger Definition: xp_mercstatus   | xp_dtxstatus   |

Table 7. Java package names (Jar files, Java tools, APIs, Adapters)

| 8.0                              | 8.1                                    |
|----------------------------------|----------------------------------------|
| EventServer.jar                  | launcher.jar                           |
| eventserverclient.jar            | launcherclient.jar                     |
| com.ibm.eventserver              | com.ibm.websphere.dtx.launcher         |
| com.ibm.resourceregistry         | com.ibm.websphere.dtx.resourceregistry |
| com.ibm.mgmtconsole              | com.ibm.websphere.dtx.mgmtconsole      |
| com.ibm.communication            | com.ibm.websphere.dtx.communication    |
| com.ibm.snmpagent                | com.ibm.websphere.dtx.snmpagent        |
| com.ibm.datastagetx.dstxpi.corba | com.ibm.websphere.dtx.dtxpi.corba      |
| com.ibm.datastagetx.dstxpi       | com.ibm.websphere.dtx.dtxpi            |
| com.ibm.datastagetx.dstxpi.ejb   | com.ibm.websphere.dtx.dtxpi.ejb        |
| com.ibm.datastagetx.dstxpi.rmi   | com.ibm.websphere.dtx.dtxpi.rmi        |
| com.ibm.datastagetx.jca          | com.ibm.websphere.dtx.jcl              |
| com.ibm.datastagetx.m4corba      | com.ibm.websphere.dtx.m4corba          |
| com.ibm.datastagetx.m4java       | com.ibm.websphere.dtx.m4java           |
| com.ibm.datastagetx.m4jca        | com.ibm.websphere.dtx.m4jca            |
| com.ibm.datastagetx.m4jms        | com.ibm.websphere.dtx.m4jms            |
| com.ibm.datastagetx.m4jndi       | com.ibm.websphere.dtx.m4jndi           |
| com.ibm.datastagetx.m4mime       | com.ibm.websphere.dtx.m4mime           |
| com.ibm.datastagetx.m4qs         | com.ibm.websphere.dtx.m4qs             |
| com.ibm.datastagetx.m4snmp       | com.ibm.websphere.dtx.m4snmp           |
| com.ibm.datastagetx.m4soap       | com.ibm.websphere.dtx.m4soap           |
| com.ibm.datastagetx.wlcontrol    | com.ibm.websphere.dtx.wlcontrol        |
| com.ibm.datastagetx.wsdlimp      | com.ibm.websphere.dtx.wsdlimp          |

Table 8. WTX for Message Broker

| 8.0                                         | 8.1                                        |  |  |
|---------------------------------------------|--------------------------------------------|--|--|
| com.ibm.datastagetx.DSTXPlugIn.link         | com.ibm.websphere.dtx.DTXPlugIn.link       |  |  |
| dstxwmqi.ini                                | dtxwmqi.ini                                |  |  |
| dstxwmqi.lil                                | dtxwmqi.lil                                |  |  |
| toolkit/v5/DSTXPlugIn.msgnode               | toolkit/v5/DTXPlugIn.msgnode               |  |  |
| toolkit/v5/DSTXPlugIn.properties            | toolkit/v5/DTXPlugIn.properties            |  |  |
| toolkit/v5/icons/full/clcl16/DSTXPlugIn.gif | toolkit/v5/icons/full/clcl16/DTXPlugIn.gif |  |  |
| toolkit/v5/icons/full/obj16/DSTXPlugIn.gif  | toolkit/v5/icons/full/obj16/DTXPlugIn.gif  |  |  |
| toolkit/v5/icons/full/obj30/DSTXPlugIn.gif  | toolkit/v5/icons/full/obj30/DTXPlugIn.gif  |  |  |
| toolkit/v6/DSTXPlugIn.msgnode               | toolkit/v6/DTXPlugIn.msgnode               |  |  |
| toolkit/v6/DSTXPlugIn.properties            | toolkit/v6/DTXPlugIn.properties            |  |  |
| toolkit/v6/icons/full/clcl16/DSTXPlugIn.gif | toolkit/v6/icons/full/clcl16/DTXPlugIn.gif |  |  |
| toolkit/v6/icons/full/obj16/DSTXPlugIn.gif  | toolkit/v6/icons/full/obj16/DTXPlugIn.gif  |  |  |
| toolkit/v6/icons/full/obj30/DSTXPlugIn.gif  | toolkit/v6/icons/full/obj30/DTXPlugIn.gif  |  |  |

### **Environment variables**

| 8.0                                   | 8.1                             |  |  |
|---------------------------------------|---------------------------------|--|--|
| ASCENTIAL_SERVER_ADDRESS              | DTX_SERVER_ADDRESS              |  |  |
| ASCENTIAL_SERVER_NAME                 | DTX_SERVER_NAME                 |  |  |
| MERC_DB_DEBUG_ENV                     | DTX_DB_DEBUG_ENV                |  |  |
| MERC_DEBUG                            | DTX_DEBUG                       |  |  |
| MERC_DO_NOT_CHDIR                     | DTX_DO_NOT_CHDIR                |  |  |
| MERC_HOME_DIR                         | DTX_HOME_DIR                    |  |  |
| MERC_LOG_RES_ALIAS                    | DTX_LOG_RES_ALIAS               |  |  |
| MERC_LOG_RES_ALIAS_DECRYPT            | DTX_LOG_RES_ALIAS_DECRYPT       |  |  |
| MERC_TMP_DIR                          | DTX_TMP_DIR                     |  |  |
| MERC_TTMAKER_TMPFILE                  | DTX_TTMAKER_TMPFILE             |  |  |
| MERCATOR_DB_CLIENT_CCSID              | DTX_DB_CLIENT_CCSID             |  |  |
| MERCATOR_DB_HOST_CCSID                | DTX_DB_HOST_CCSID               |  |  |
| MERCATOR_DB_SERVER_MODE               | DTX_DB_SERVER_MODE              |  |  |
| MERCATOR_DB_SYS_NAMING                | DTX_DB_SYS_NAMING               |  |  |
| MERCATOR_DB_TRIGGER_QUALIFIER         | DTX_DB_TRIGGER_QUALIFIER        |  |  |
| MERCATOR_DB_TRIGGER_QUALIFIER_SQLSVR  | DTX_DB_TRIGGER_QUALIFIER_SQLSVR |  |  |
| MERCATOR_DB_TRIGGER_SCHEMA            | DTX_DB_TRIGGER_SCHEMA           |  |  |
| MERCATOR_DB_TRIGGER_SCHEMA_DB2        | DTX_DB_TRIGGER_SCHEMA_DB2       |  |  |
| MERCATOR_DB_TRIGGER_SCHEMA _INFORMIX  | DTX_DB_TRIGGER_SCHEMA_INFORMIX  |  |  |
| MERCATOR_DB_TRIGGER_SCHEMA _ORACLE    | DTX_DB_TRIGGER_SCHEMA_ORACLE    |  |  |
| MERCATOR_DB_TRIGGER_SCHEMA _SEPARATOR | DTX_DB_TRIGGER_SCHEMA_SEPARATOR |  |  |

| 8.0                                            | 8.1                                      |  |  |
|------------------------------------------------|------------------------------------------|--|--|
| MERCATOR_DB_TRIGGER_SCHEMA_<br>SEPARATOR_DB2   | DTX_DB_TRIGGER_SCHEMA_SEPARATOR_DB2      |  |  |
| MERCATOR_DB_TRIGGER_SCHEMA_SEPARATOR _INFORMIX | DTX_DB_TRIGGER_SCHEMA_SEPARATOR_INFORMIX |  |  |
| MERCATOR_DB_TRIGGER_SCHEMA_SEPARATOR _ORACLE   | DTX_DB_TRIGGER_SCHEMA_SEPARATOR_ORACLE   |  |  |
| MERCATOR_DB_TRIGGER_SCHEMA_SEPARATOR _SQLSVR   | DTX_DB_TRIGGER_SCHEMA_SEPARATOR_SQLSVR   |  |  |
| MERCATOR_DB_TRIGGER_SCHEMA_SQLSVR              | DTX_DB_TRIGGER_SCHEMA_SQLSVR             |  |  |
| MERCATOR_EVENTSERVER_RESPONSE_TIMEOUTINSECS    | DTX_EVENTSERVER_RESPONSE_TIMEOUT_INSECS  |  |  |
| MERCATOR_SSL_DEBUG_FILE                        | DTX_SSL_DEBUG_FILE                       |  |  |
| MERCATOR_SSL_DEBUG_FILE_VERBOSE                | DTX_SSL_DEBUG_FILE_VERBOSE               |  |  |
| MERCATOR_SSL_ERROR_FILE                        | DTX_SSL_ERROR_FILE                       |  |  |
| MERCHOME                                       | DTXHOME                                  |  |  |
| MERCPI_LOG                                     | DTXPI_LOG                                |  |  |
| MERC_CONTROL_PORT                              | DTX_CONTROL_PORT                         |  |  |
| MERC_MONITOR_PORT                              | DTX_MONITOR_PORT                         |  |  |
| MERC_STATUS_PORT                               | DTX_STATUS_PORT                          |  |  |

#### **Notices**

This information was developed for products and services offered in the U.S.A.

IBM may not offer the products, services, or features discussed in this document in other countries. Consult your local IBM representative for information on the products and services currently available in your area. Any reference to an IBM product, program, or service is not intended to state or imply that only that IBM product, program, or service may be used. Any functionally equivalent product, program, or service that does not infringe any IBM intellectual property right may be used instead. However, it is the user's responsibility to evaluate and verify the operation of any non-IBM product, program, or service.

IBM may have patents or pending patent applications covering subject matter described in this document. The furnishing of this document does not grant you any license to these patents. You can send license inquiries, in writing, to:

IBM Director of Licensing IBM Corporation North Castle Drive Armonk, NY 10504-1785 U.S.A.

For license inquiries regarding double-byte (DBCS) information, contact the IBM Intellectual Property Department in your country or send inquiries, in writing, to:

IBM World Trade Asia Corporation Licensing 2-31 Roppongi 3-chome, Minato-ku Tokyo 106-0032, Japan

The following paragraph does not apply to the United Kingdom or any other country where such provisions are inconsistent with local law:

INTERNATIONAL BUSINESS MACHINES CORPORATION PROVIDES THIS PUBLICATION "AS IS" WITHOUT WARRANTY OF ANY KIND, EITHER EXPRESS OR IMPLIED, INCLUDING, BUT NOT LIMITED TO, THE IMPLIED WARRANTIES OF NON-INFRINGEMENT, MERCHANTABILITY OR FITNESS FOR A PARTICULAR PURPOSE. Some states do not allow disclaimer of express or implied warranties in certain transactions, therefore, this statement may not apply to you.

This information could include technical inaccuracies or typographical errors. Changes are periodically made to the information herein; these changes will be incorporated in new editions of the publication. IBM may make improvements and/or changes in the product(s) and/or the program(s) described in this publication at any time without notice.

Any references in this information to non-IBM Web sites are provided for convenience only and do not in any manner serve as an endorsement of those Web sites. The materials at those Web sites are not part of the materials for this IBM product and use of those Web sites is at your own risk.

IBM may use or distribute any of the information you supply in any way it believes appropriate without incurring any obligation to you.

© Copyright IBM Corp. 2006

Licensees of this program who wish to have information about it for the purpose of enabling: (i) the exchange of information between independently created programs and other programs (including this one) and (ii) the mutual use of the information which has been exchanged, should contact:

IBM Corporation 577 Airport Blvd., Suite 800 Burlingame, CA 94010 U.S.A.

Such information may be available, subject to appropriate terms and conditions, including in some cases, payment of a fee.

The licensed program described in this document and all licensed material available for it are provided by IBM under terms of the IBM Customer Agreement, IBM International Program License Agreement or any equivalent agreement between us.

Any performance data contained herein was determined in a controlled environment. Therefore, the results obtained in other operating environments may vary significantly. Some measurements may have been made on development-level systems and there is no guarantee that these measurements will be the same on generally available systems. Furthermore, some measurements may have been estimated through extrapolation. Actual results may vary. Users of this document should verify the applicable data for their specific environment.

Information concerning non-IBM products was obtained from the suppliers of those products, their published announcements or other publicly available sources. IBM has not tested those products and cannot confirm the accuracy of performance, compatibility or any other claims related to non-IBM products. Questions on the capabilities of non-IBM products should be addressed to the suppliers of those products.

All statements regarding IBM's future direction or intent are subject to change or withdrawal without notice, and represent goals and objectives only.

This information contains examples of data and reports used in daily business operations. To illustrate them as completely as possible, the examples include the names of individuals, companies, brands, and products. All of these names are fictitious and any similarity to the names and addresses used by an actual business enterprise is entirely coincidental.

#### **COPYRIGHT LICENSE:**

This information contains sample application programs in source language, which illustrate programming techniques on various operating platforms. You may copy, modify, and distribute these sample programs in any form without payment to IBM, for the purposes of developing, using, marketing or distributing application programs conforming to the application programming interface for the operating platform for which the sample programs are written. These examples have not been thoroughly tested under all conditions. IBM, therefore, cannot guarantee or imply reliability, serviceability, or function of these programs.

If you are viewing this information softcopy, the photographs and color illustrations may not appear.

### **Programming interface information**

Programming interface information, if provided, is intended to help you create application software using this program.

General-use programming interfaces allow you to write application software that obtain the services of this program's tools.

However, this information may also contain diagnosis, modification, and tuning information. Diagnosis, modification and tuning information is provided to help you debug your application software.

**Warning:** Do not use this diagnosis, modification, and tuning information as a programming interface because it is subject to change.

#### Trademarks and service marks

The following terms are trademarks or registered trademarks of International Business Machines Corporation in the United States or other countries, or both:

i5/OS

**IBM** 

the IBM logo

AIX

AIX 5L

**CICS** 

CrossWorlds

DB2

DB2 Universal Database

Domino

HelpNow

**IMS** 

Informix

iSeries

Lotus

Lotus Notes

MQIntegrator

**MQSeries** 

**MVS** 

Notes

OS/400

Passport Advantage

pSeries

Redbooks

SupportPac

Tivoli

WebSphere

z/OS

Java and all Java-based trademarks are trademarks of Sun Microsystems, Inc. in the United States, other countries, or both.

Microsoft, Windows, Windows NT, and the Windows logo are trademarks of Microsoft Corporation in the United States, other countries, or both.

Intel, Intel logo, Intel Inside, Intel Inside logo, Intel Centrino, Intel Centrino logo, Celeron, Intel Xeon, Intel SpeedStep, Itanium, and Pentium are trademarks or registered trademarks of Intel Corporation or its subsidiaries in the United States and other countries.

UNIX is a registered trademark of The Open Group in the United States and other countries.

Linux is a trademark of Linus Torvalds in the United States, other countries, or both.

Other company, product, or service names may be trademarks or service marks of others.

This product includes software developed by the Eclipse Project (http://www.eclipse.org/).

WebSphere Transformation Extender, Version 8.1

### IBM

Printed in USA